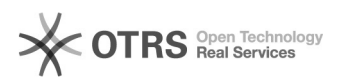

## Como configurar a VPN USPnet no Windows

## 24/02/2018 13:13:53

## **Imprimir artigo da FAQ**

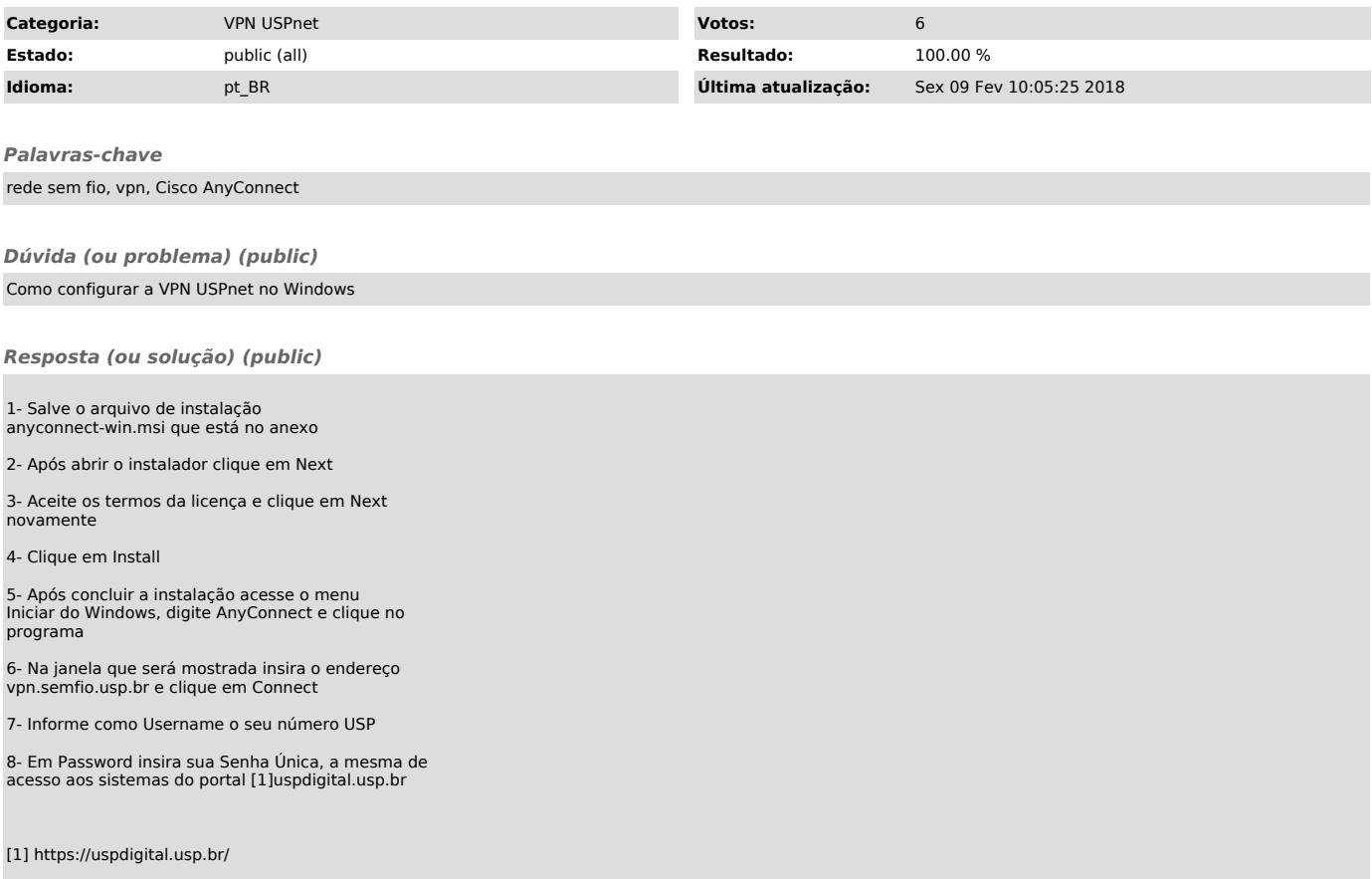